## **Évaluation de l'activité 12**

**Créer des régularités**

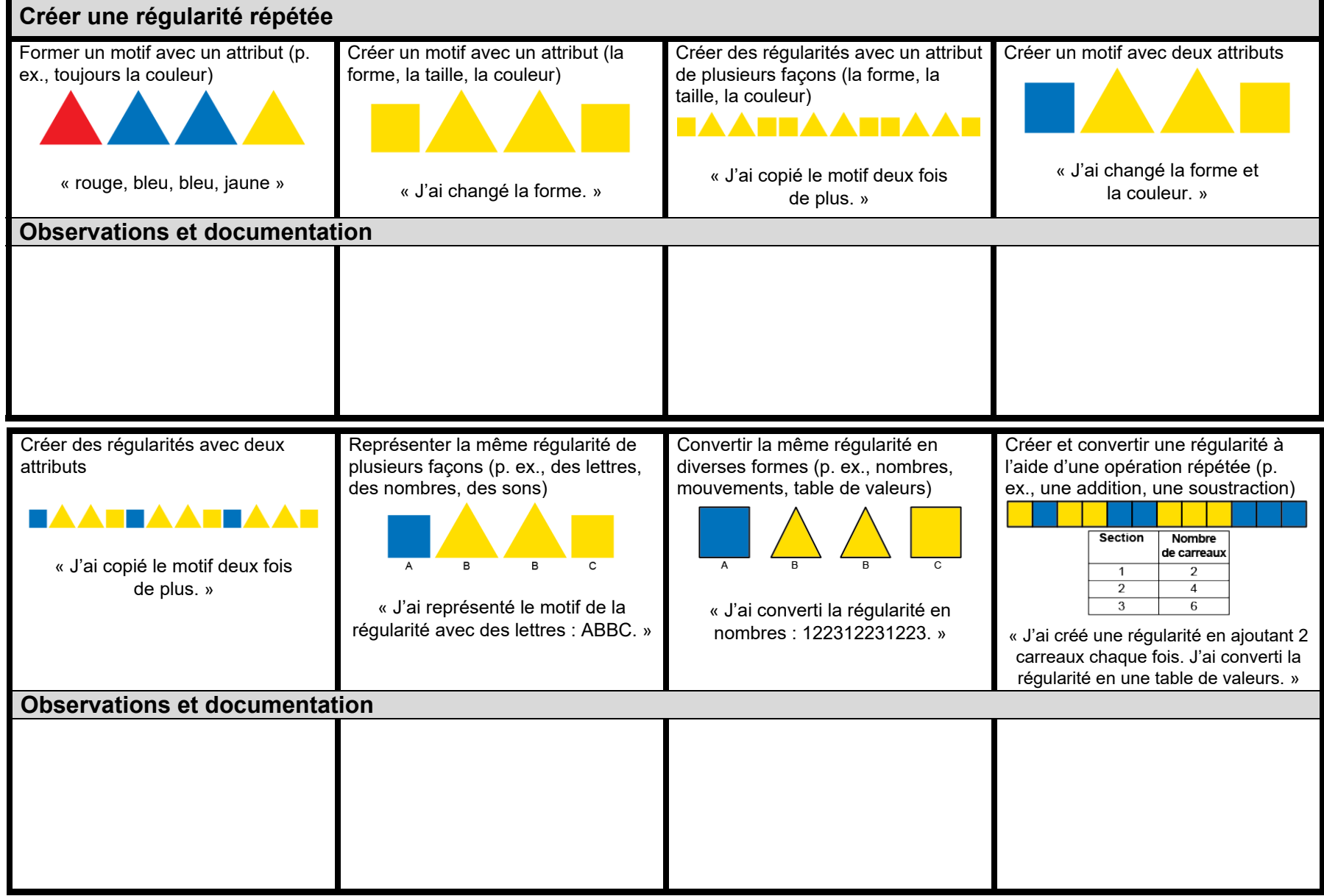

**Mathologie 3**<br> **Mathologie 3** Seules les écoles ayant effectué l'achat peuvent reproduire ou modifier cette page.<br>
Copyright © 2022 Pearson Canada Inc. Cette page peut avoir été modifiée de sa forme initiale. Cette page peut avoir été modifiée de sa forme initiale.